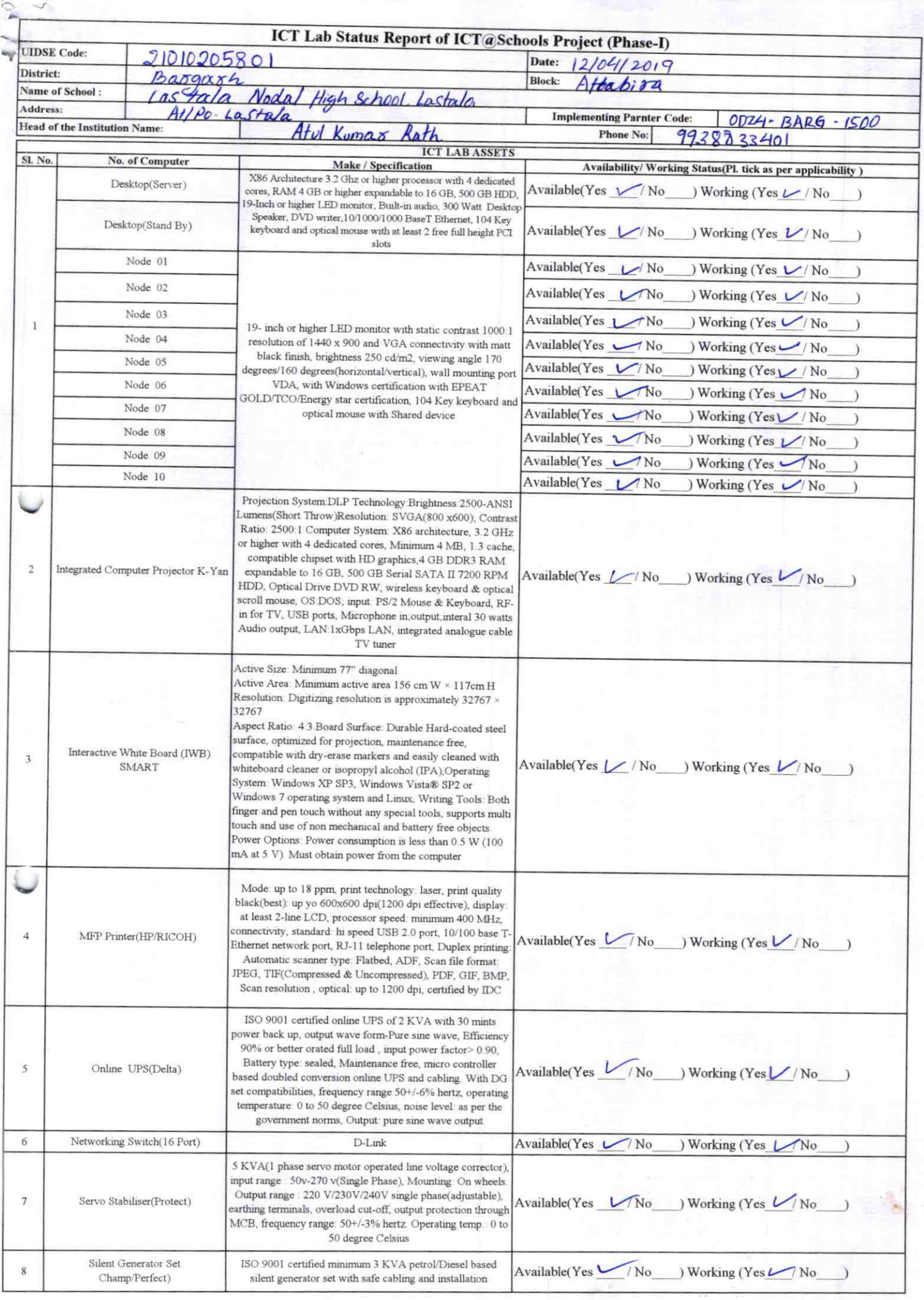

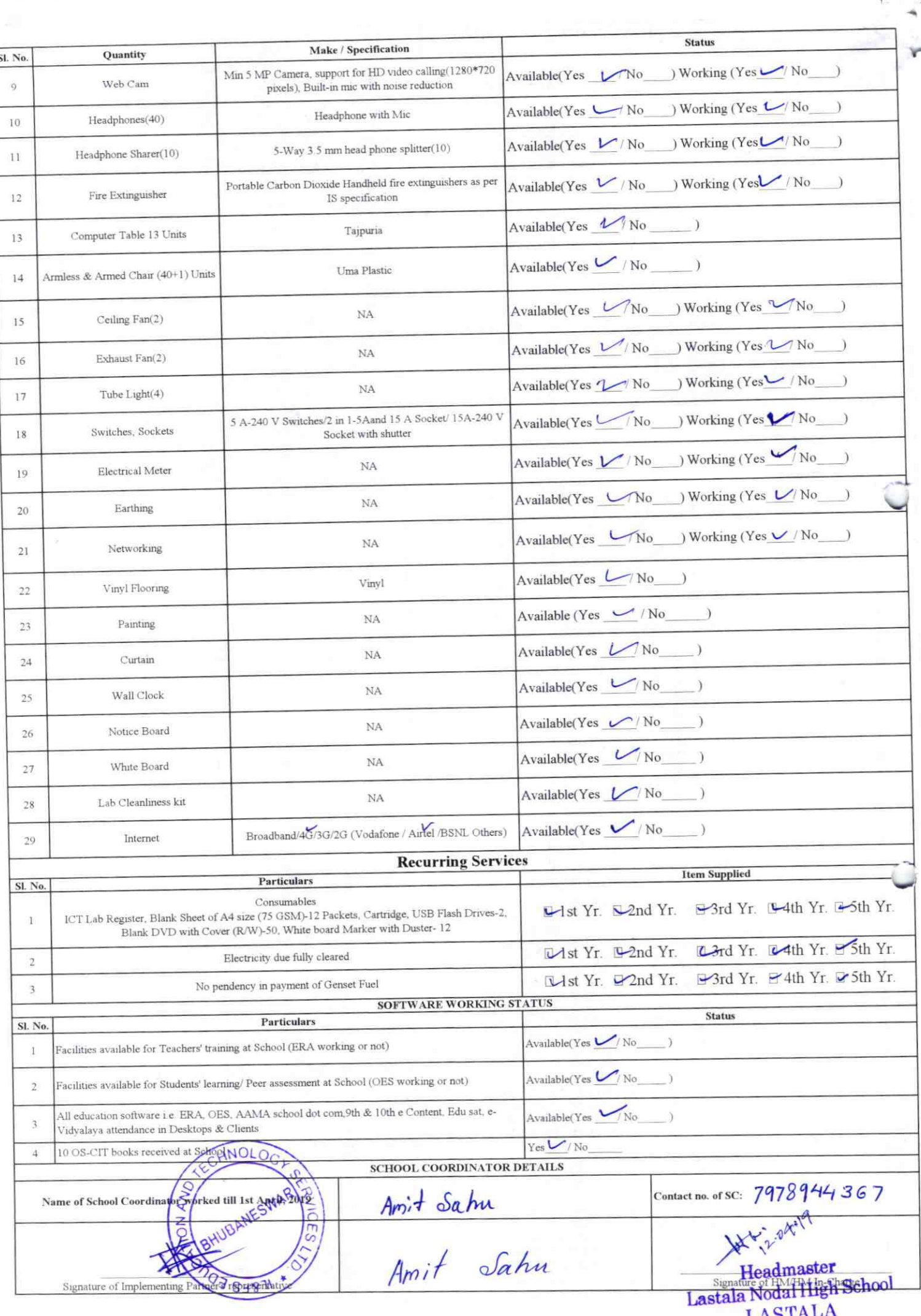

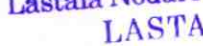

Details of Teachers (at least 2, if more add another sheet) who are given handholding support:

Annexure

Name: Backbehar Paolan Name: Debanande Bbe' ID no: ID no: Teaching Subject(s): Screal Teaching Subject(s): Math OS-CIT Certified: Yes / No OS-CIT Certified: Yes / No Date of Birth (DD/MM/YY  $21 - 08.1978$ Date of Birth (DD/MM/YYYY) 4976 Father's Name: Racholyan Proten Father's Namejanmaryan Blue' Father's Name: Rachenyaw Paoten<br>E-Mail ID: Le lastale. boog BWe Sad. E-Mail ID: Barlochon 1977@gnal.com Contact no: 95566 45069 Contact no: 977855 8804 Teaches through e Content: Yes/No Teaches through e Content: Yes/No

This is to undertake that, adequate training and support has been provided to me to manage ICT lab related activities.

This is to undertake that, adequate training and support has been provided to me to manage ICT lab related activities. B.Padhan

Convey

Signature of Teacher

Signature of Teacher

I hereby confirm that, necessary handholding support have been given to the teachers mentioned above of our school to manage ICT lab related activities.

For Ofblue of 11 al ret Lab: LASTALA

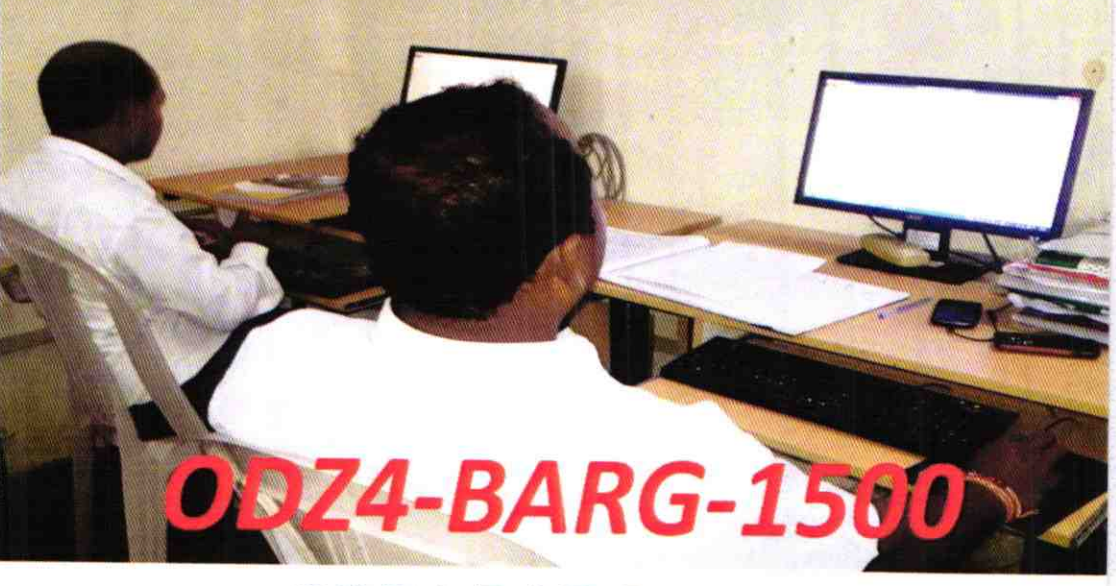

## ODZ4-BARG-1500